# Politechnika Krakowska im. Tadeusza Kościuszki

# Karta przedmiotu

obowiązuje studentów rozpoczynających studia w roku akademickim 2021/2022

Wydział Inżynierii Materiałowej i Fizyki

Kierunek studiów: Fizyka Techniczna - New Profil: Ogólnoakademicki

Forma sudiów: stacjonarne **Kod kierunku: FT** new

Stopień studiów: II

Specjalności: Modelowanie Komputerowe - New,Nowoczesne materiały i nanotechnologie - New

## 1 Informacje o przedmiocie

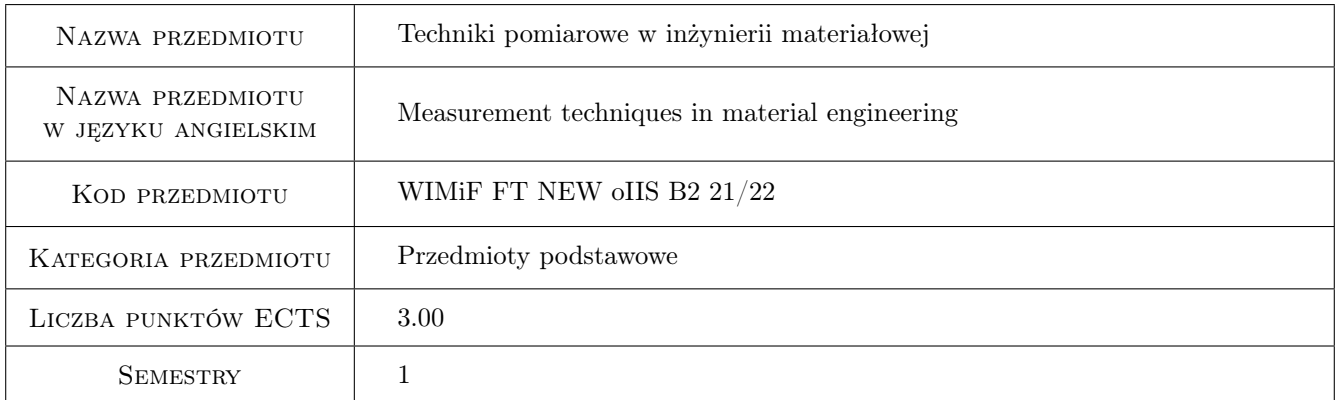

# 2 Rodzaj zajęć, liczba godzin w planie studiów

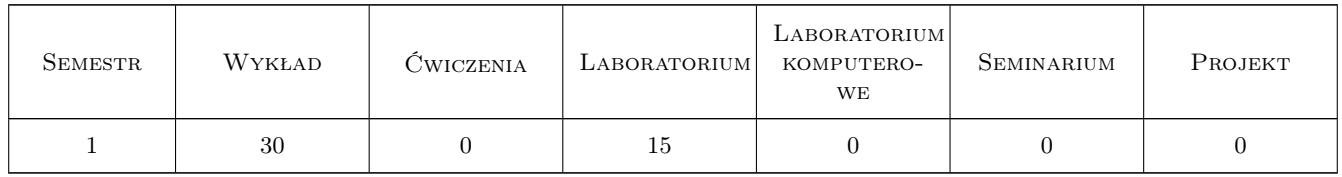

### 3 Cele przedmiotu

Cel 1 Nabycie wiedzy z zakresu zastosowania komputerowego wspomagania w postaci specjalistycznego środowiska programistycznego służącego do budowania złożonych systemów pomiarowych stosowanych w badaniach materiałowych.

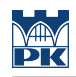

# 4 Wymagania wstępne w zakresie wiedzy, umiejętności i innych **KOMPETENCJI**

### 5 Efekty kształcenia

- EK1 Wiedza Student ma wiedze dotycząca zasad i możliwości zastosowania komputerowego wspomagania w inżynierii materiałowej szczególnie w zakresie technik pomiarowych.
- EK2 Wiedza Student zna i rozumie techniki i narzędzia niezbędne do prowadzenia pomiarów w zakresie inżynierii materiałowej.
- EK3 Umiejętności Student potrafi zastosowac odpowiednie techniki pomiarowe, zaprojektowac i stworzyć złożony wspomagany komputerowo system pomiarowy wykorzystywany w badaniach materiałowych.
- EK4 Umiejętności Ma umiejetnosc posługiwania sie informacjami zawartymi w dokumentach i programach komputerowych, potrafi wykorzystać techniki komputerowego wspomagania badaniach materiałowych.

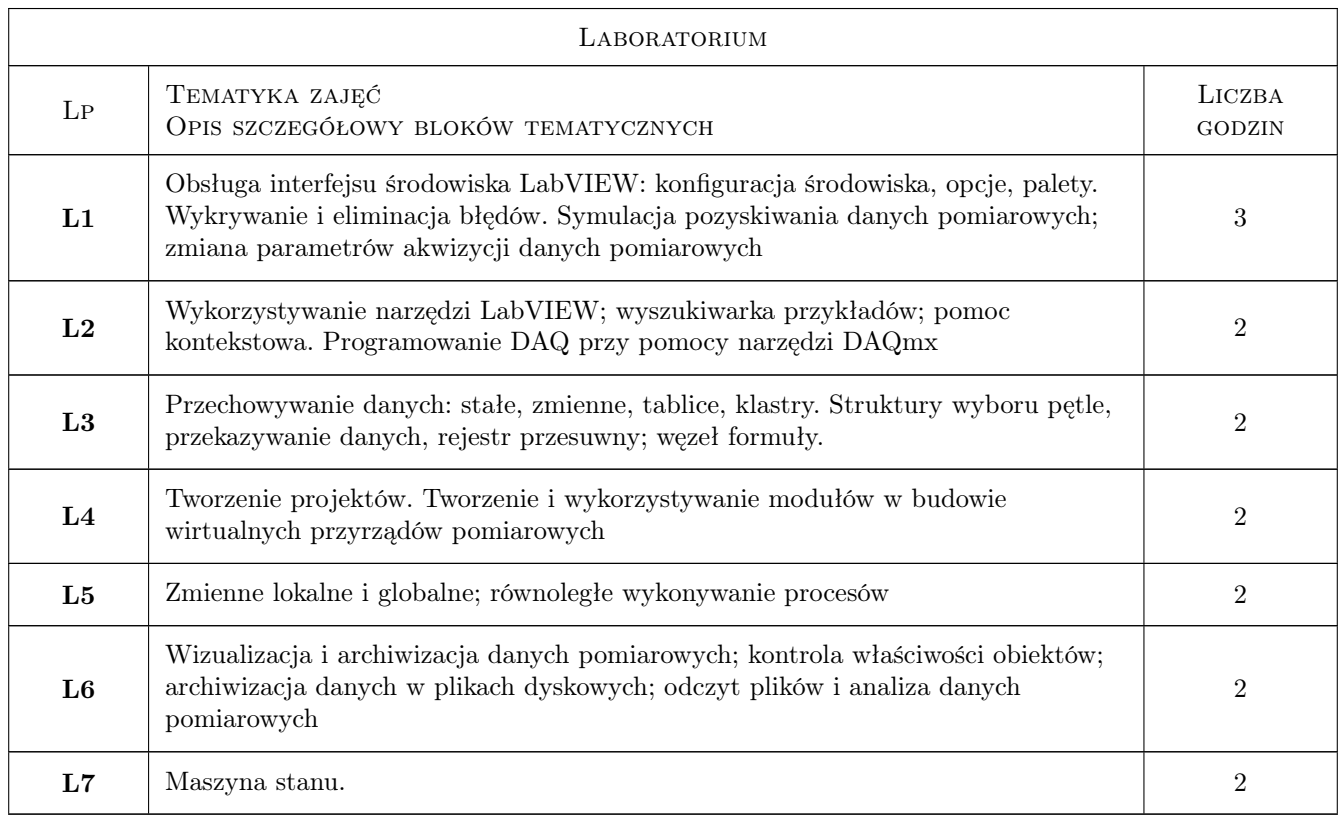

# 6 Treści programowe

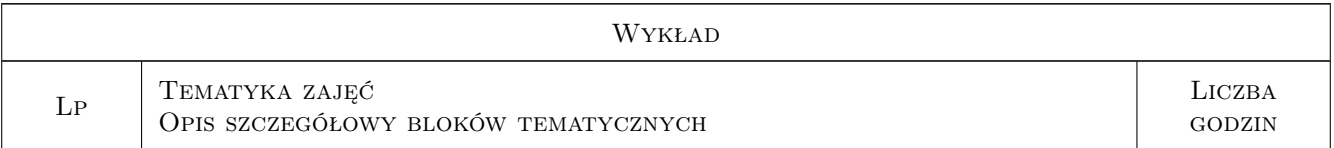

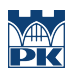

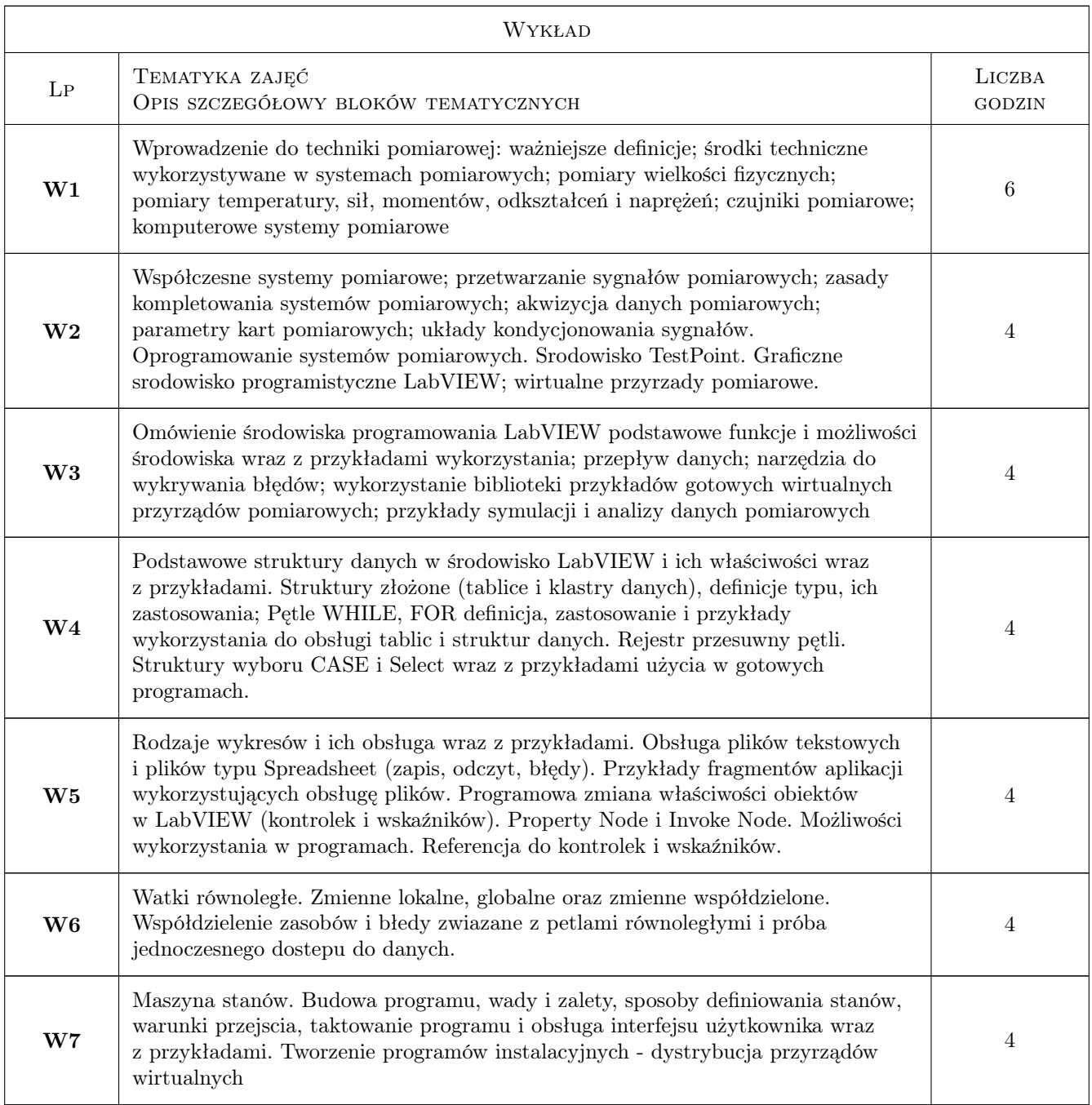

# 7 Narzędzia dydaktyczne

- N1 Wykłady
- N2 Ćwiczenia laboratoryjne

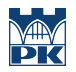

# 8 Obciążenie pracą studenta

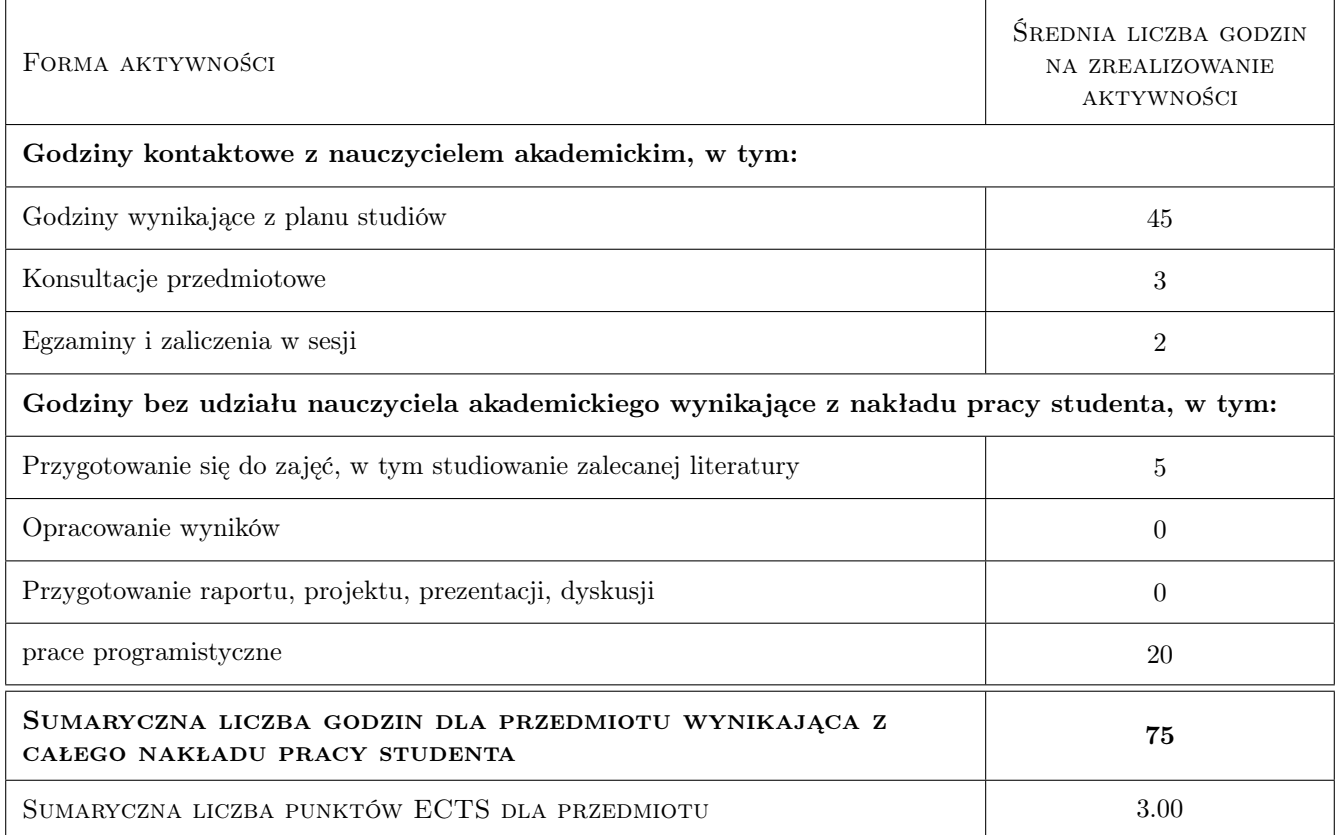

# 9 Sposoby oceny

#### Ocena formująca

- F1 Ćwiczenia praktyczne
- F2 Test egzaminacujny

#### Ocena podsumowująca

P1 Średnia ważona ocen formujących; ćwczenia - waga 0,4 oraz egzamin - waga 0,6

#### Ocena aktywności bez udziału nauczyciela

B1 Test egzaminacyjny

### Kryteria oceny

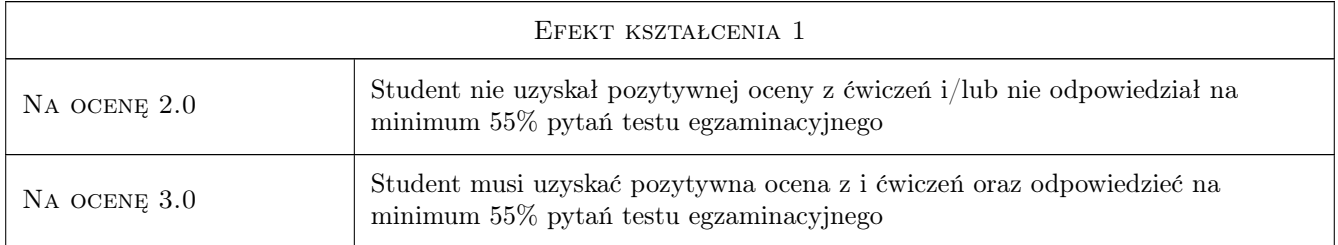

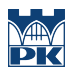

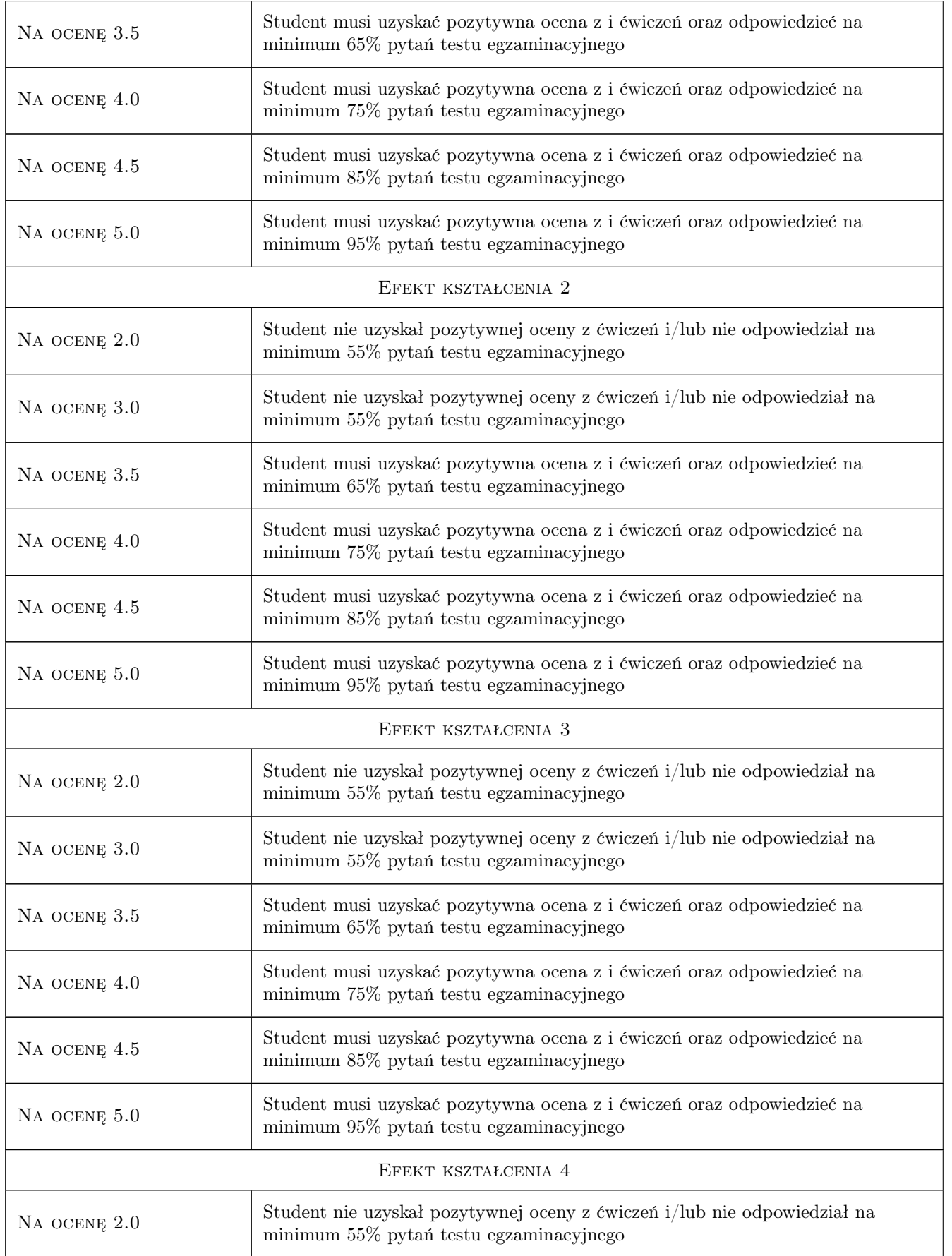

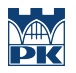

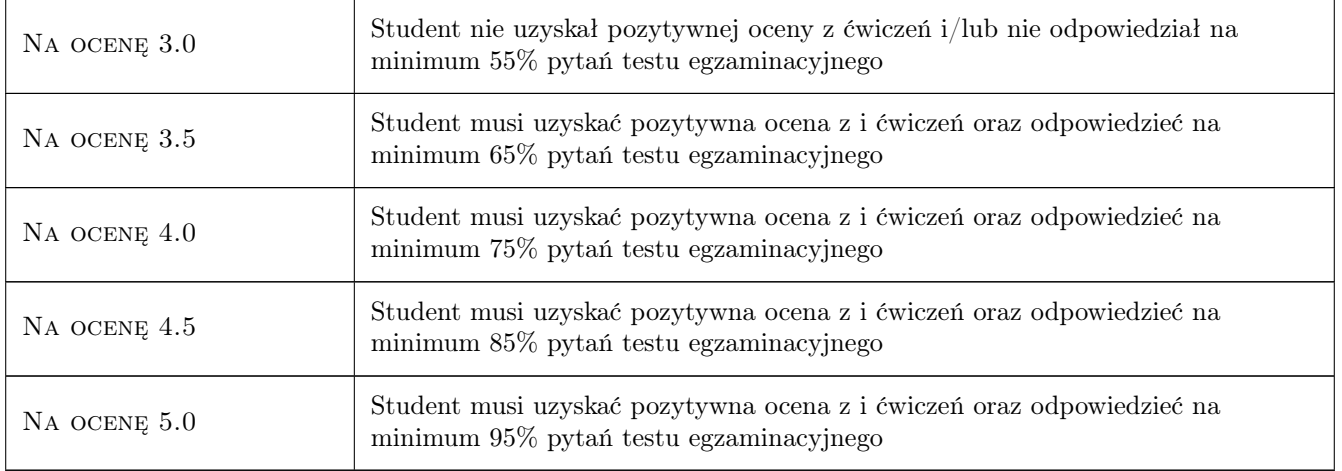

# 10 Macierz realizacji przedmiotu

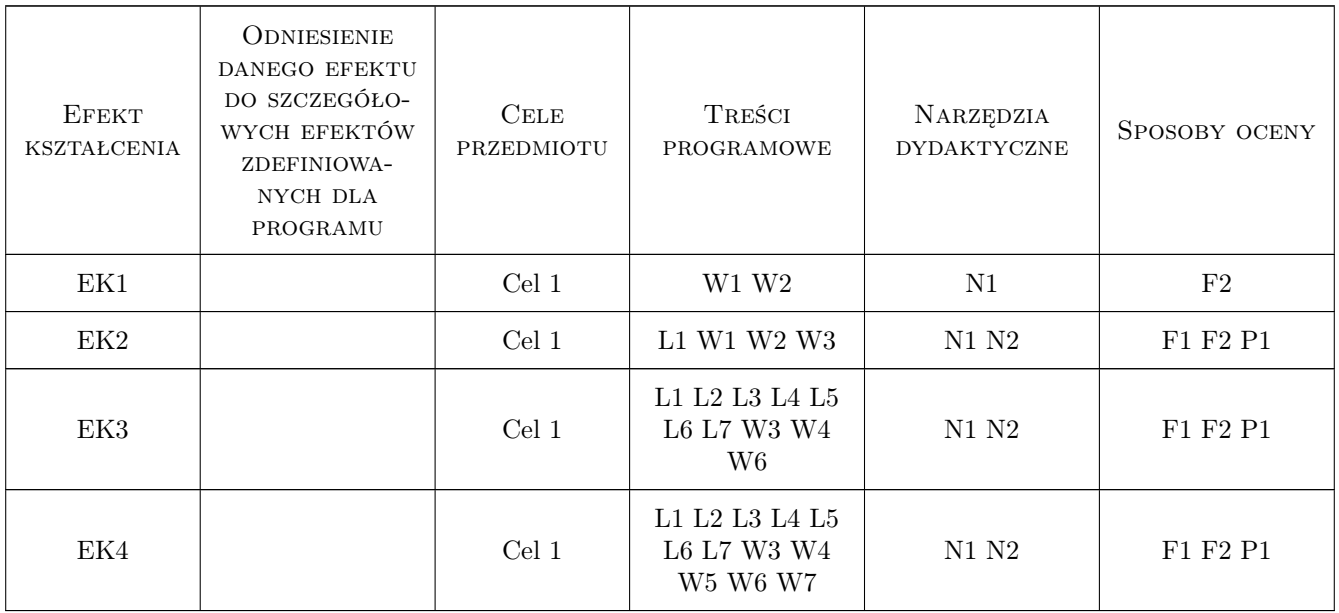

# 11 WYKAZ LITERATURY

#### Literatura podstawowa

- [1 ] Tumanski S. Technika pomiarow, Warszawa,, 2007, WNT
- [2 ] Lesiak P., Swisulski D. Komputerowa technika pomiarowa w przykładach, Wraszawa, 2002, PAK
- [3 ] Winiecki W. i inni Graficzne zintergrowane srodowiska programowe,, Wraszawa, 2001, MIKOM

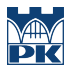

#### Literatura uzupełniająca

[1 ] Zarebski K. — Komputerowe wspomaganie prac inzynierskich. Akwizycja danych pomiarowych, Kraków, 2007, CSiOSJ PK

### 12 Informacje o nauczycielach akademickich

#### Osoba odpowiedzialna za kartę

dr inż. Krzysztof Zarębski (kontakt: krzysztof.zarebski@pk.edu.pl)

#### Osoby prowadzące przedmiot

1 dr inż. Krzysztof Zarębski (kontakt: krzysztof.zarebski@pk.edu.pl)

### 13 Zatwierdzenie karty przedmiotu do realizacji

(miejscowość, data) (odpowiedzialny za przedmiot) (dziekan)

PRZYJMUJĘ DO REALIZACJI (data i podpisy osób prowadzących przedmiot)

. . . . . . . . . . . . . . . . . . . . . . . . . . . . . . . . . . . . . . . . . . . . . . . .